## How can i disable MySQL strict mode ?

253 Manu Chacko October 14, 2024 [Tweaks & Configuration](https://www.ezeelogin.com/kb/category/getting-started/tweaks-configuration/7/) 16082

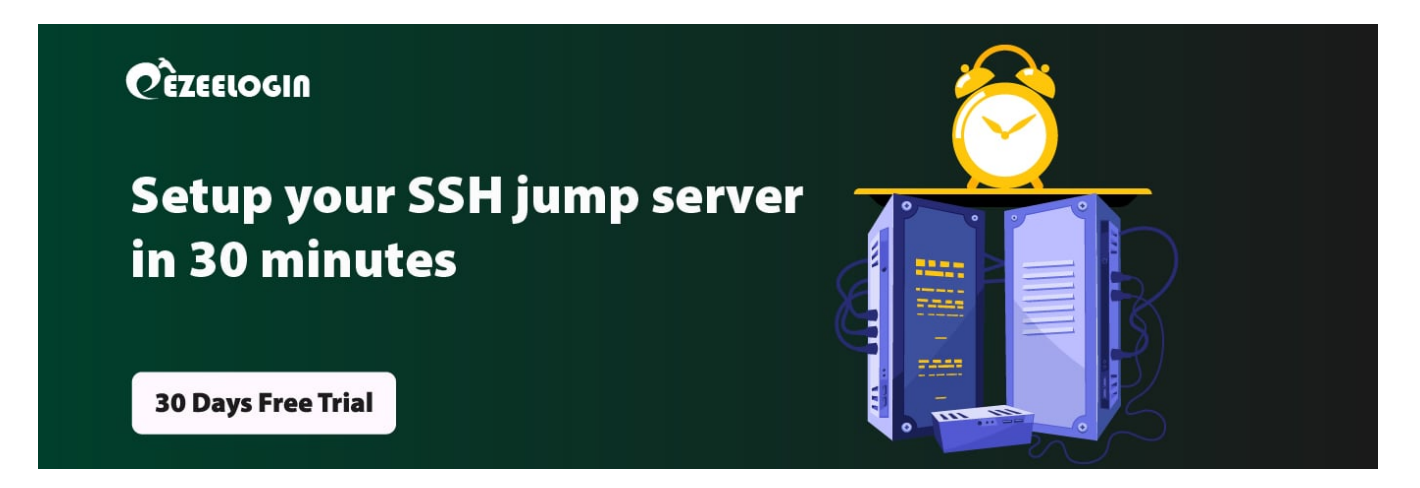

## **Steps to disable mySQL strict mode**

**Overview:** This article explains how to disable MySQL strict mode. You can either run a SQL command to set sql\_mode to 'NO\_ENGINE\_SUBSTITUTION' or adjust the sql\_mode setting in the my.cnf file. After making these changes, restart MySQL to apply them.

MySQL strict mode is enabled by default. You can disable it in a couple of ways.

**Step 1.** To Disable Strict Mode via SQL :

You can disable strict mode on your MySQL server by running the following command on your Linode's command line :

mysql -u root -p -e "SET GLOBAL sql\_mode = 'NO\_ENGINE\_SUBSTITUTION';"

You can set other values for sql\_mode as well. See [sysvar sql\\_mode](https://dev.mysql.com/doc/refman/5.7/en/server-system-variables.html#sysvar_sql_mode) in the MySQL Documentation for a list.

Then, you can verify that the mode is set by running the following :

mysql -u root -p -e "SELECT @@GLOBAL.sql\_mode;"

**Step 2.** Disable Strict Mode via my.cnf:

Disable it by setting your own SQL\_MODE in the my.cnf file, then restart MySQL.

 The my.cnf file can be found in one of a few locations (depending on which distribution you're using). The most common locations are /etc/my.cnf and /etc/mysql/my.cnf.

Inside my.cnf, look for a heading like [mysqld] and then look for the value of sql\_mode. It might look like this (the actual value of sql\_mode may vary):

sql\_mode=NO\_ENGINE\_SUBSTITUTION,STRICT\_TRANS\_TABLES

You can change the value of sql\_mode to NO\_ENGINE\_SUBSTITUTION to completely disable strict mode, but you may want to look up each mode that is configured before disabling it.

If sal mode isn't set, you can add it under the [mysqld] heading, then save the file, and restart MySQL.

**Related Articles:**

[How to set MySQL root password](https://www.ezeelogin.com/kb/article/how-to-set-mysql-root-password-519.html)

[Basic MySQL commands for troubleshooting database related issues in Ezeelogin](https://www.ezeelogin.com/kb/article/basic-mysql-commands-for-troubleshooting-database-related-issues-in-ezeelogin-467.html)

Online URL: <https://www.ezeelogin.com/kb/article/how-can-i-disable-mysql-strict-mode-253.html>